## **AS Level and A Level Applied ICT**

**Brian Sargent and Graham Brown**

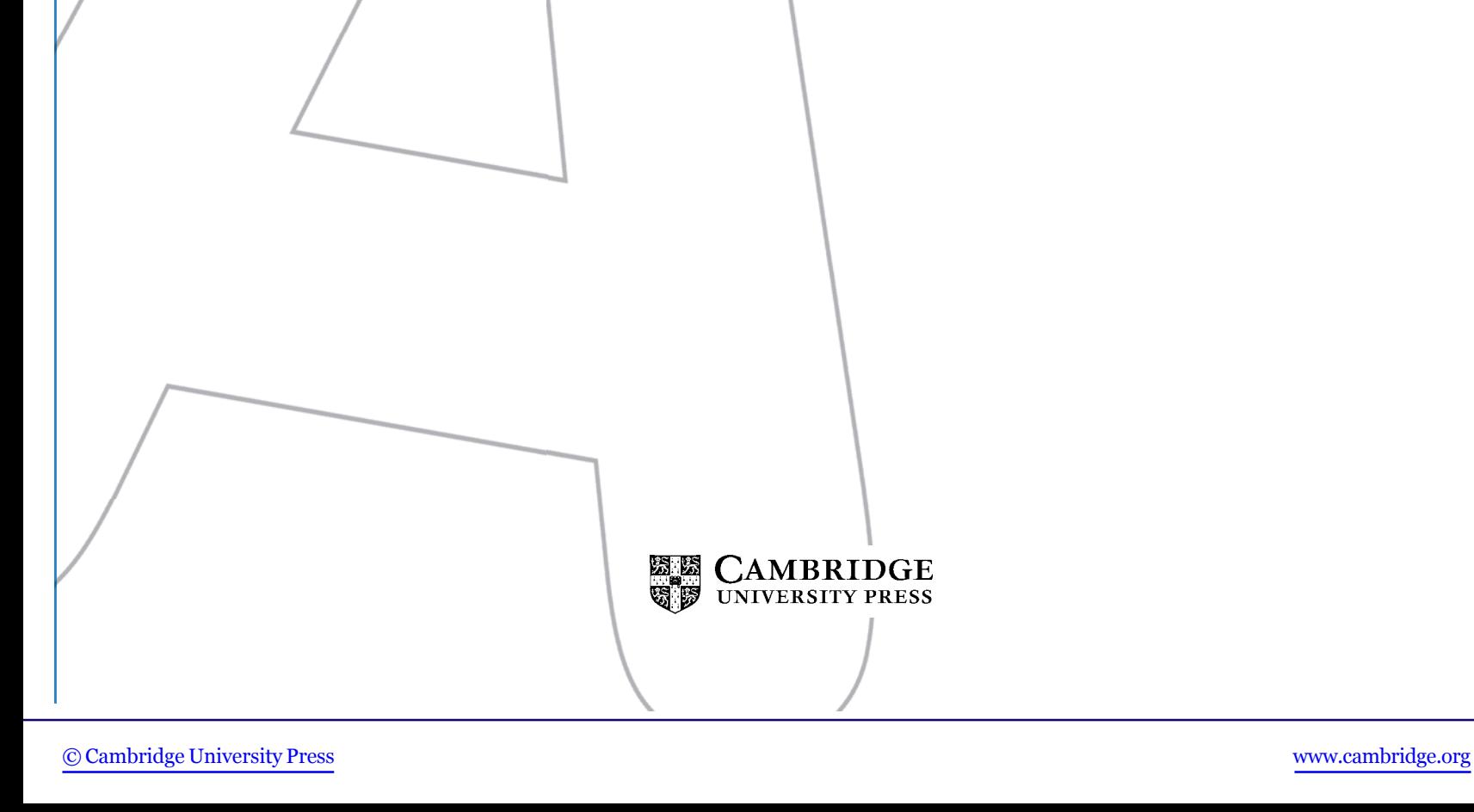

> cambridge university press Cambridge, New York, Melbourne, Madrid, Cape Town, Singapore, São Paulo, Delhi

Cambridge University Press The Edinburgh Building, Cambridge CB2 8RU, UK

www.cambridge.org Information on this title: www.cambridge.org/9780521717649

© Cambridge University Press 2008

This publication is in copyright. Subject to statutory exception and to the provisions of relevant collective licensing agreements, no reproduction of any part may take place without the written permission of Cambridge University Press.

First published 2008

Printed in the United Kingdom at the University Press, Cambridge

*A catalogue record for this publication is available from the British Library*

ISBN 978-0-521-71764-9 paperback

acknowledgements Cover image: © Dennis Hallinan/Alamy

Every effort has been made to reach copyright holders of material in this book previously published elsewhere. The publisher would be pleased to hear from anyone whose rights they have unwittingly infringed.

Cambridge University Press has no responsibility for the persistence or accuracy of URLs for external or third-party Internet websites referred to in this publication, and does not guarantee that any content on such websites is, or will remain, accurate or appropriate.

## **Contents**

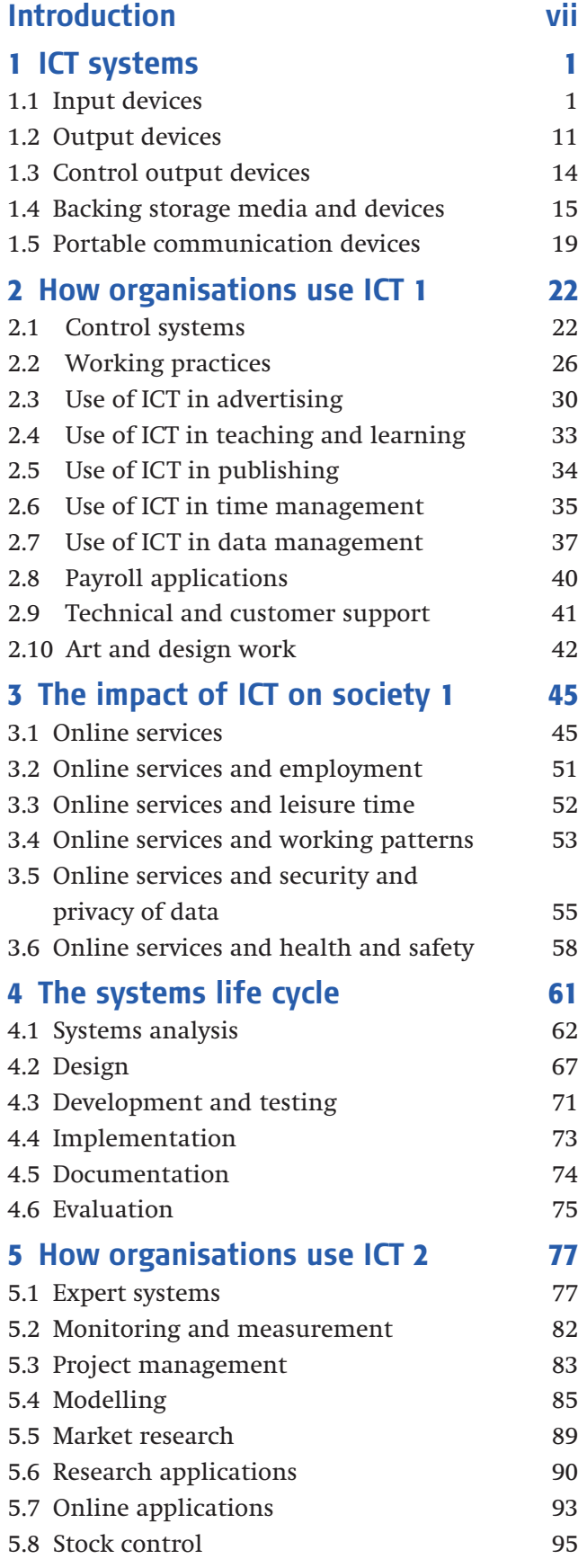

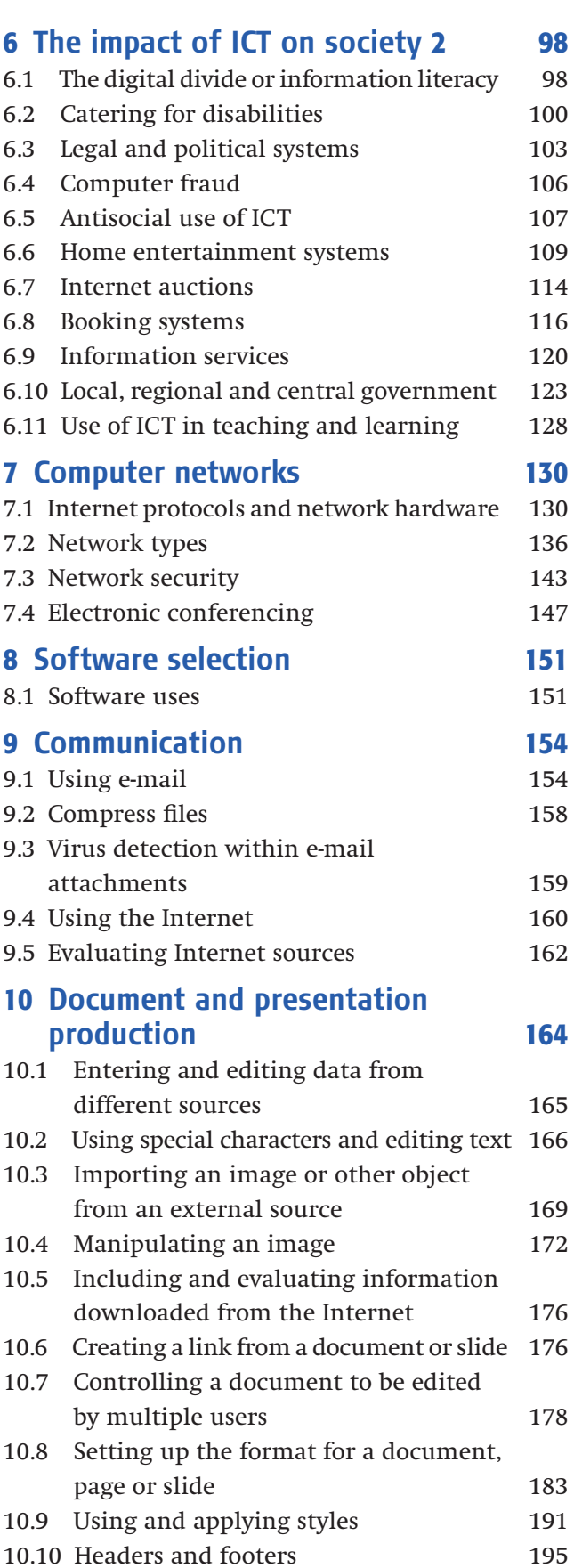

Contents iii

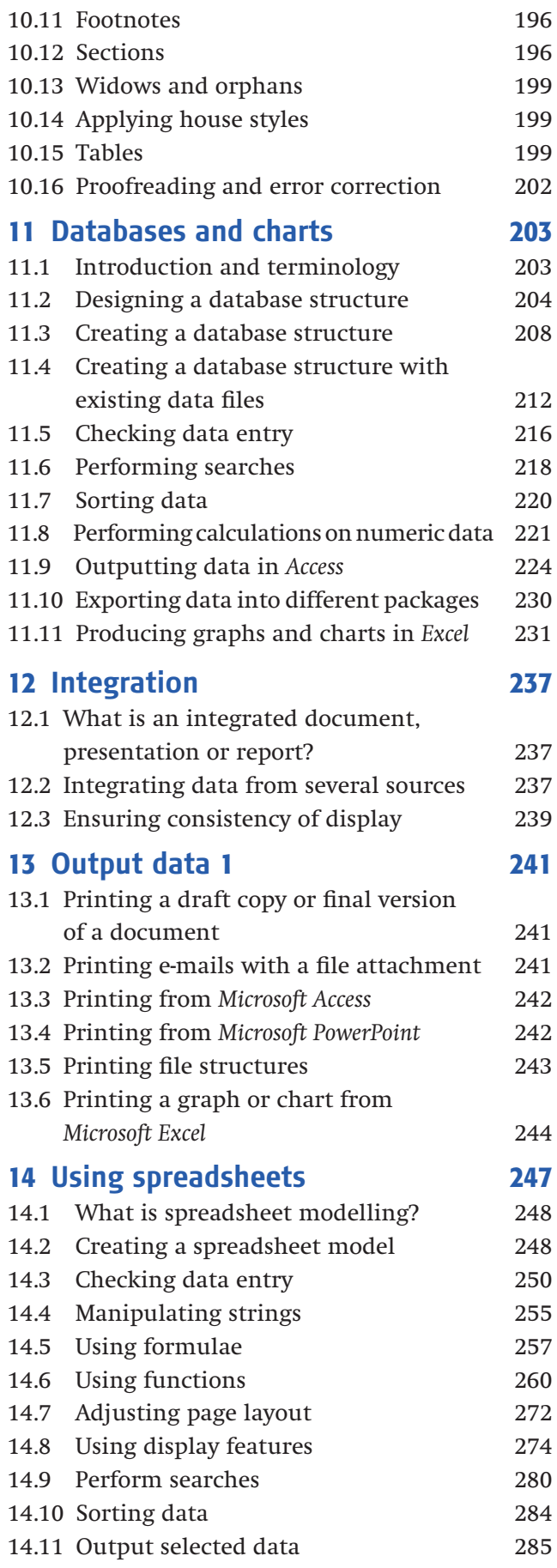

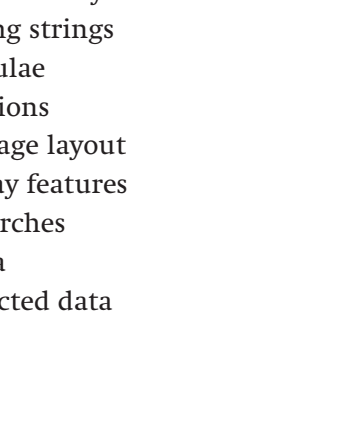

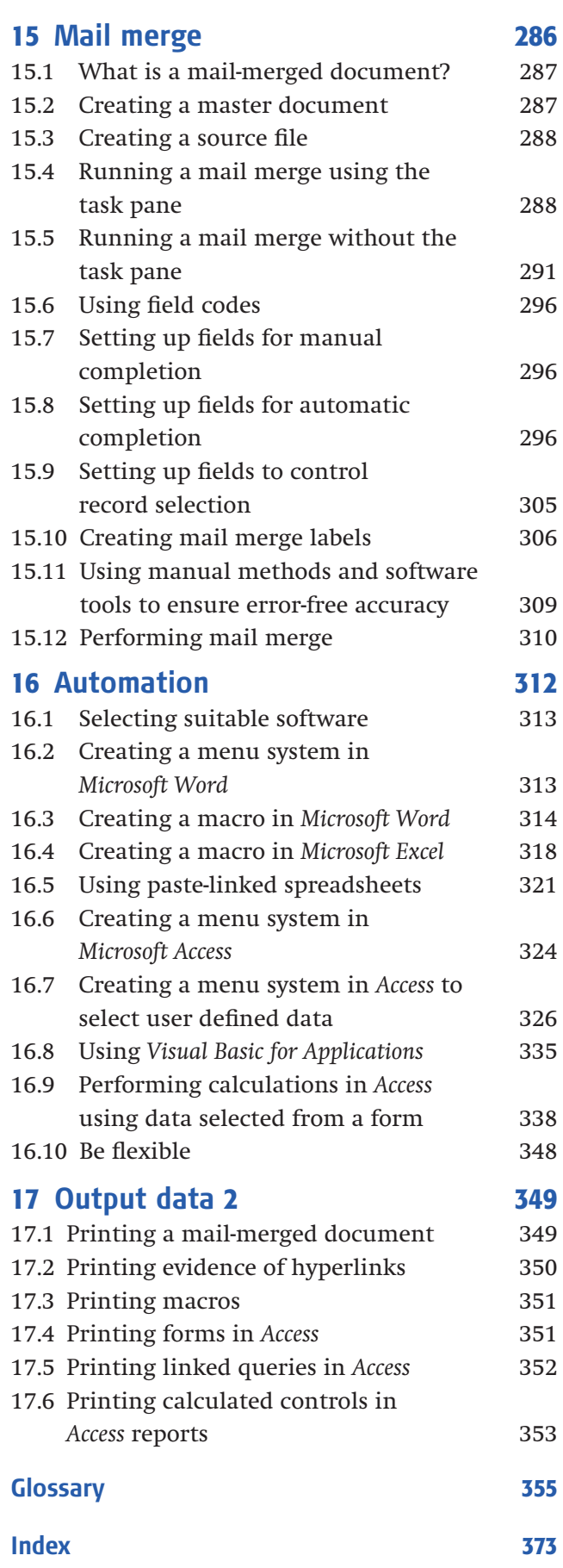

iv Applied ICT

## **Acknowledgements**

Thanks to the following for assistance, patience, understanding and proofreading: Janine Sargent, Catherine Sargent, Elizabeth Sargent, Tracy Brown, Philippa Brown, Laura Brown, Jenna Brown, Karla Brown, John Reeves, Stuart Morris, Robert Ross, Chris Scott, Udoka Ogbue, Dave Watson, Keith Chandler, Dan Bray and Kate Gentles.

The authors and publishers acknowledge the following sources of copyright material and are grateful for permissions granted. While every effort has been made, it has not always been possible to identify the sources of all the material used, or to trace all copyright holders. If any omissions are brought to our notice, we will be happy to include the appropriate acknowledgement on reprinting.

The publisher has tried to ensure that URLs for external websites referred to in this book are correct and active at the time of going to press. However, the publisher has no responsibility for these websites, and can make no guarantee that a site will remain live or that content is or will remain appropriate.

*Letters used with page numbers:* b*, bottom of the page;* l*, left -hand side of the page;* c*, centre of the page;* r*, right-hand side of the page;*  t, top of the page. These letters are also used in combination.

Cover: Dennis Hallinan/Alamy; p. 1(*l*) German Ariel Berra/Shutterstock; p. 1(*r*) www.theworldofstuff .com; p. 2(*tl*) InstinctDesign/ Shutterstock; p. 2(*bl*) Cambium Learning Technologies; p. 2(*tr*) David Brimm/Shutterstock; p. 2(*br*) Bet Noire/Shutterstock; p. 3(*l*) Adam Borowski/Shutterstock; p. 3(*r*) © Kensington Computer Products Group; p. 4(*tl*) Komplett; p. 4(*bl*) silver-john/Shutterstock; p. 4(*r*) Craig Berhorst/Shutterstock; p. 5(*tl*) David R. Frazier/Science Photo Library; p. 5(*bl*) Cambridge University Press; p. 5(*r*) Petr Rehor/Shutterstock; p. 6(*l*), 52 David Pearson/Alamy; p. 6(*r*) Michael Ransburg/Shutterstock; p. 7(*l*) 0833379753/Shutterstock; p. 7(*r*) Tommy Ingberg/Shutterstock; p. 8 Martyn F. Chillmaid/Science Photo Library; p. 9(tl) Musikhaus Thomann; p. 9(bl) Wacom Technology Corporation; p. 9(*r*) © MagTek Inc.; p. 10(*tl*) Sekonic Corporation; p. 10(*bl*) Access IS; p. 10(*tr*) Voznikervich Konstantine/ Shutterstock; p. 10(*cr*) Pastushenko Taras/Shutterstock; p. 10(*bc*) Motorola Inc.; p. 10(*br*) Wikipedia; p. 11(*tl*) Joanna Zopoth-Lipiejko/ Shutterstock; p. 11(*bl*) Dimitar Janevski/Shutterstock; p. 11(*r*) Feng Yu/Shutterstock; p. 12(*l*) Dmitry Rukhlenko/Shutterstock; p. 12(*tr*) Helene Rogers/Alamy; p. 12(*br*) Tom Kinsbergen/Science Photo Library; p. 13 Helene Rogers/Alamy; p. 14(*tl*) Utemov Alexey/Shutterstock; p. 14(*bl*) CRD Devices/Hiwin; p. 14(*tr*, *br*) Andrew Lambert Photography/Science Photo Library; p. 15(*tl*) Leslie Garland Picture Library/Alamy; p. 15(*bl*) Alibaba Inc.; p. 15(*tr*) In-Finity/Shutterstock; p. 15(*br*) Stefan Glebowski/Shutterstock; p. 16(*l*) 869047242/Shutterstock; p. 16(*r*) Vankina/Shutterstock; pp. 17, 18(*tl*) Imation; p. 18(*bl*) R. Mackay Photography/Shutterstock; p. 18(*r*) Pchemyan Georgiy/Shutterstock; p. 19(*l*) Popovici Ioan/Shutterstock; p. 19(*r*) alysta/Shutterstock; p. 20(*l*) Nelson Hale/ Shutterstock; p. 20(*r*) 7505811966/Shutterstock; p. 21(*l*) Yevgen Timashov/Shutterstock; p. 21(*r*) Szymon Apanowicz/Shutterstock; p. 24 Pascal Goetgheluck/Science Photo Library; p.25 www.osha.gov; p. 27 Ian Shaw/Alamy; p. 29(*t*) WiredRed UK Ltd; p. 29(*b*) Ace Stock Limited/Alamy; p. 30 Randall Schwanke/Shutterstock; p. 31 howstuffworks.com website; p. 35 International Paper Knowledge Centre http//:glossary.ippaper.com; pp. 41, 68, 69(*b*) Moneysoft Ltd; pp. 45, 127(*bl, r*) © Crown copyright www.direct.gov.uk; pp. 47(*l*), 102 images courtesy of Tesco Stores Ltd, Cheshunt, Herts.; p. 47(*r*), 48 © 2007 Amazon.com Inc. and its affiliates. All rights reserved; pp. 49, 50 © HSBC Holding plc (2008); p. 51(*l*) Adam Lubroth/Getty Images; p. 51(*r*) Peter Menzel/Science Photo Library; p. 56 Cordelia Molloy/Science Photo Library; p. 59 © Open Ergonomics Ltd; p. 83 © Crown copyright 2008 The Met Office; p. 87 source: Hamburg educational server, modified by Elmar Uherek for the ACCENT Global Change Magazine; p. 88(l) image courtesy of Evans & Sutherland, Salt Lake City, UT. All rights reserved. Used by permission; p. 88(*r*) NADS, University of Iowa, photo by Shawn Allen; p. 99(*l*) © Crown copyright www.nhsdirect.nhs.uk; p. 99(*r*) Simon Frazer/Science Photo Library; p. 101(*l*) Disability Access In Action; p. 101(*r*) www.microsoft.com; p. 104 Legalhelpers Ltd; p. 106 Deschutes County Government; p. 109 Symantec Corporation;

Acknowledgements v

> p. 110(*t*) Neo Edmund/Shutterstock; p. 110(*bl*) Martin Muransky/Shutterstock; p. 110 (*bc*) Grin Maria/Shutterstock; p. 110(*br*) Dmitry Pistrov/Shutterstock; p. 111(*l*) Tom Uhlenberg/Shutterstock; p. 111(*c*) pandapaw/Shutterstock; p. 111(*r*) Francoise Sauze/Science Photo Library; p. 115 eBay; pp. 116, 117 EgyptAir; p. 119 Radiant Systems; p. 122(*t*) University of Cambridge; p. 122(*b*) University of Manchester; p. 123(*l*) Friends of the Earth (England, Wales and Northern Ireland); p. 123(*r*) © Crown copyright www.hmrc.gov.uk; p. 124(*tl, bl*) Gujarat Chamber of Commerce & Industry; p. 124(*r*) Waltham Forest Council; p. 126(*l*) © Crown copyright www.ips.gov.uk; pp.126(*r*), 127(*tl*) www.nadra.gov.pk; p. 133 Chepko Danil Vitalevich/Shutterstock; p. 134(*l*) AdventNet Inc.; p. 134(*r*) dwphotos/Shutterstock; p. 135(*bl*) Wayne Johnson/Shutterstock; p. 135(*tl*) Georgios Alexandris/Shutterstock; p. 135(*tc*) Giphotostock/Science Photo Library; p. 135(tr) Hugh Threlfall/Alamy; p. 135(br) Psycho/Shutterstock; p. 136(l) Marc Dietrich/ Shutterstock; p. 136(*tr*) Omega; pp. 136(*br*), 137 Florida Centre for Instructional Technology, University of Southern Florida; p. 140(*bl*) Intel Corporation; p. 140(*bc*) Rob Bouwman/Shutterstock; p. 140(*tr, cr*) Natalia Siverina/Shutterstock; p. 140(*br*) Bob Ainsworth/Shuttestock; pp. 160, 161 Google.

Examination questions in Chapters 1–7 reproduced by permission of the University of Cambridge Local Examinations Syndicate.

Microsoft product screenshots reprinted with permission from Microsoft Corporation.

Copyright images used in source-data files: Boarder.jpg – Jenna Brown; JetSki.jpg – Tracy Brown; Large.jpg – Philippa Brown; Small.jpg – Philippa Brown; Power.jpg – Tracy Brown; Yacht.jpg – Chris Scott.

vi Applied ICT